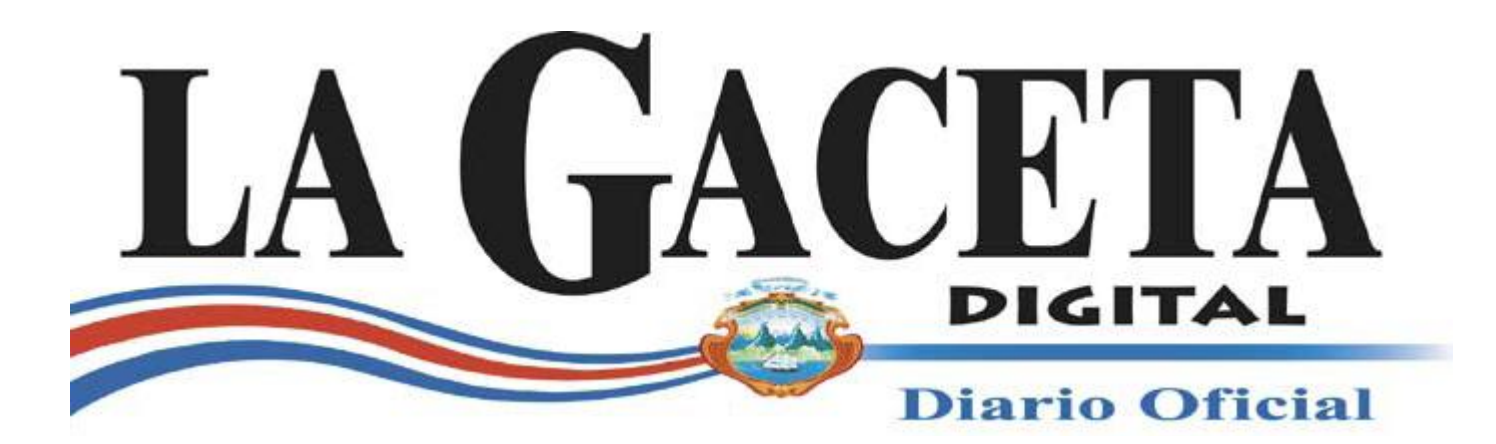

**Alcance Digital n. 25 a la Gaceta n. 43 La Uruca, San José, Costa Rica, miércoles 29 de febrero del 2012.**

# **PODER EJECUTIVO DECRETOS**

## Nº 37020-JP-MEIC REGLAMENTO PARA LA UTILIZACIÓN Y FUNCIONAMIENTO DEL PORTAL "CREAREMPRESA"

En uso de las facultades que les confieren los incisos 3) y 18) del artículo 140, así como el artículo 146 de la Constitución Política; el inciso 1) del artículo 25, el inciso 1) del artículo 27 y el inciso 2), acápite b) del artículo 28 de la Ley General de la Administración Pública, Ley Nº 6227 del 2 de mayo de 1978; la Ley de Promoción del Desarrollo Científico y Tecnológico Y Creación del MICYT (Ministerio de Ciencia y tecnología), Ley N° 7169 del 26 de junio de 1990; la Ley de protección al ciudadano del exceso de requisitos y trámites administrativos, Ley N° 8220 del 4 de marzo de 2002; el Código Notarial, Ley N° 7764 del 17 de abril de 1998; la Ley de Certificados, Firmas Digitales y Documentos Electrónicos, Ley Nº 8454 del 30 de agosto de 2005; el Decreto Ejecutivo N° 33018 del 20 de marzo de 2006; el Decreto Ejecutivo N° 35139-MP-MIDEPLAN del 18 de marzo de 2009; el Decreto Ejecutivo N° 35148-MINAET del 24 de febrero de 2009 y el Decreto Ejecutivo Nº 36176-MP-PLAN del 8 de setiembre de 2010.

#### **Considerando:**

## **I.**

Que el inciso k) del artículo 4 de la Ley de Promoción del Desarrollo Científico y Tecnológico N° 7169, publicada en el Alcance N° 23 a *La Gaceta* N° 144 de 1° de agosto de 1990, señala como uno de los deberes del Estado "Impulsar la incorporación selectiva de la tecnología moderna en la administración pública, a fin de agilizar y actualizar, permanentemente, los servicios públicos, en el marco de una reforma administrativa, para lograr la modernización del aparato estatal costarricense, en procura de mejores niveles de eficiencia." **II.** 

Que el artículo 8° de la Ley de Protección al Ciudadano del exceso de requisitos y trámites administrativos N° 8220, publicada en el Alcance 22 a *La Gaceta* N° 49 de 11 de marzo de 2002, establece el procedimiento de coordinación inter-institucional para obtener fotocopias, constancias, certificaciones, mapas o cualquier información requerida para resolver gestiones de los ciudadanos.

### **III.**

Que la Ley de Certificados, Firmas Digitales y Documentos Electrónicos N° 8454, publicada en *La Gaceta* N° 197 de 13 de octubre de 2005, en su artículo 1° dispone que el Estado y todas las entidades públicas quedan expresamente facultados para utilizar los certificados, las firmas digitales y los documentos electrónicos, dentro de sus respectivos ámbitos de competencia. **IV.** 

Que el ordinal 4° del Reglamento a la Ley de Certificados, Firmas Digitales y Documentos Electrónicos, Decreto Ejecutivo N° 33018-MICIT publicado en *La Gaceta* N° 77 de 21 de abril de 2006, señala que el Estado y todas las dependencias públicas incentivarán el uso de documentos electrónicos, certificados y firmas digitales para la prestación directa de servicios a los administrados, así como para facilitar la recepción, tramitación y resolución electrónica de sus gestiones y la comunicación del resultado correspondiente.

## **V.**

Que de acuerdo con el artículo 122 del Código Notarial, Ley N° 7764 publicada en el Alcance 17 a *La Gaceta* N° 98 de 22 de mayo de 1998, el Registro Nacional en coordinación con la Dirección Nacional de Notariado puede autorizar el uso de fórmulas impresas para cada una de las transacciones legales inscribibles, entendiéndose de acuerdo con el artículo 3° de la Ley de Certificados, Firmas Digitales y Documentos Electrónicos, que la autorización para el uso de fórmulas aplica tanto para fórmulas impresas como electrónicas.

## **VI.**

Que en el Decreto Ejecutivo Nº 36176-MP-PLAN, publicado en *La Gaceta* N° 192 del 4 de octubre del 2010, se crea la Comisión Interinstitucional de Gobierno Digital como un órgano interinstitucional de coordinación y definición política para diseñar, planificar y elaborar las políticas públicas en materia de Gobierno Digital, la cual se encuentra presidida por la Presidenta de la República.

## **VII.**

Que mediante el Decreto Ejecutivo Nº 35139-MP-Mideplan, publicado en *La Gaceta* N° 67 de 6 de abril de 2009 y sus reformas, se designó al Instituto Costarricense de Electricidad como la Secretaría Técnica de Gobierno Digital, correspondiéndole entre sus objetivos el promover la utilización de tecnologías digitales para la simplificación de trámites ante los órganos y entes públicos, así como las empresas del Estado y sus instituciones; incentivar la eficiencia del Estado y sus instituciones por medio del uso de las tecnologías digitales, incrementando la transparencia y acceso a la información gubernamental.

## **VIII.**

Que en el artículo 1° del Decreto Ejecutivo N° 35148-MINAET, titulado "Reglamento al Título II de la Ley de Fortalecimiento y Modernización de las Entidades Públicas del Sector Telecomunicaciones", publicado en *La Gaceta* N° 72 de 15 de abril de 2009, el Poder Ejecutivo le encomendó al ICE ser "el ente del estado costarricense encargado en forma exclusiva del desarrollo de proyectos de Gobierno Digital… Los entes u órganos públicos suspenderán las inversiones dirigidas a desarrollar proyectos de Gobierno Digital, y quedan habilitados para celebrar los actos, convenios y contratos necesarios con el ICE o la empresa que este defina para verse beneficiados de los servicios que se presten a raíz de los proyectos Gobierno Digital."

## **IX.**

Que Gobierno Digital se encuentra implementando en el portal denominado "CrearEmpresa", el cual permite efectuar por medios electrónicos los trámites necesarios para inscribir sociedades mercantiles en el Registro Nacional y legalizar libros legales.

#### **X.**

Que el Consejo Superior Notarial de la Dirección Nacional de Notariado acordó por unanimidad participar y apoyar el portal CrearEmpresa de Gobierno Digital del Instituto

Costarricense de Electricidad, según consta en acuerdo firme 2011-06-003 tomado en la sesión ordinaria N° 0006-2011 celebrada el 9 de marzo de 2011.

#### **XI.**

Que la Imprenta Nacional mediante el oficio DG-544-2011 del 31 de octubre del 2011, expresó su anuencia para recibir edictos vía electrónica sobre inscripción de nuevas sociedades mercantiles a fin de publicarlos en el Diario Oficial *La Gaceta*.

#### **XII.**

Que en la resolución Nº DGT-R-034-2011 de las 12 horas del 18 de octubre del 2011, publicada en *La Gaceta* Nº 209 del 1º de noviembre del 2011, la Dirección General de Tributación autorizó la legalización de libros legales llevados en formato digital. **XIII.** 

Que el Reglamento del Registro Público, Decreto Ejecutivo Número No 26771-J del 18 de febrero de 1998, requiere de ajustes para efectos de agilizar y mejorar los servicios públicos que presta el Registro Público, se hace necesario establecer mecanismos legales que le permitan cumplir a esta Institución ese objetivo.

#### **XIV.**

Y en cumplimiento al acuerdo firme de la Junta Administrativa del Registro Nacional, tomado en sesión ordinaria número 01-2012, del 12 de enero de 2012.

#### **Por tanto,**

#### DECRETAN: **Reglamento para la utilización y funcionamiento del portal "CrearEmpresa"**  CAPÍTULO I **Disposiciones generales**

**Objeto.** El presente reglamento tiene por objeto regular el uso y funcionamiento del Sistema Electrónico de Creación de Empresas, en adelante denominado "CrearEmpresa".

**Alcance.** Este Reglamento es de acatamiento obligatorio para los usuarios que efectúen el trámite de inscripción de sociedades mercantiles y la solicitud de legalización de libros legales mediante CrearEmpresa, así como para las entidades públicas involucradas en dichos trámites.

La aplicación de este Reglamento no exime a los usuarios de cumplir la normativa vigente que rige cada uno de los trámites que se efectúan en CrearEmpresa, de manera que todo aquello que no se encuentre regulado expresamente en el presente Reglamento se regirá por la normativa aplicable según la materia.

Lo estipulado en el presente Reglamento prevalece sobre otras normas de igual o menor rango que regulen el uso de medios electrónicos; por lo tanto, las instituciones públicas que interoperen con el Sistema deben verificar que su normativa interna sea acorde con lo dispuesto en el presente Reglamento.

**Definiciones.** Para efectos de aplicación del presente Reglamento, los siguientes términos tienen el significado que aquí se les atribuye:

**Administrador de CrearEmpresa:** La Secretaría Técnica de Gobierno Digital es la encargada de la administración de CrearEmpresa.

**Administrador institucional:** Es el funcionario público responsable de mantener actualizados los parámetros de CrearEmpresa requeridos para la apropiada prestación de los servicios institucionales, entre ellos, tarifas y plazos. Además, es el responsable de la administración de los roles y accesos de seguridad de los funcionarios de su institución para la operación de CrearEmpresa.

**CrearEmpresa:** CrearEmpresa es un sistema tecnológico mediante el cual los usuarios registrados podrán realizar los trámites para inscribir y poner en operación su empresa completamente en línea mediante la interconexión de distintas instituciones, simplificando el trámite y el acceso del interesado bajo el esquema de un sitio web único.

#### **d)**

**Formulario electrónico**: Es cada documento estandarizado disponible en CrearEmpresa para la realización de diversos trámites. Estos formularios se deben completar y firmar digitalmente por los interesados.

**e)** 

**Testimonio electrónico:** Es la reproducción generada mediante un formulario electrónico disponible en CrearEmpresa del instrumento público de constitución de sociedad mercantil otorgado en el protocolo de un notario.

## **f)**

**Usuario registrado:** Es la persona física o jurídica inscrita en el Registro de Usuarios de CrearEmpresa, que ha aceptado la normativa y políticas de uso que regulan la utilización del sistema y cuenta con un certificado digital. Cuando el usuario registrado actúe en condición de notario, debe estar habilitado legalmente para ejercer la función notarial.

**so de firma digital.** Todos los actos jurídicos que se realicen por medio de CrearEmpresa deben estar suscritos mediante firma digital certificada emitida al amparo de lo dispuesto en la Ley de Certificados, Firmas Digitales y Documentos Electrónicos y su Reglamento.

**isponibilidad de CrearEmpresa.** CrearEmpresa brinda el servicio las veinticuatro horas del día, los trescientos sesenta y cinco días del año, excepto cuando ocurra alguna de las siguientes situaciones:

```
a) 
Caso fortuito. 
b) 
Fuerza mayor. 
c)
```
Hechos de terceros. d) Soporte y mantenimiento de CrearEmpresa.

En los supuestos comprendidos en los incisos a), b) y c) CrearEmpresa no es responsable por las interrupciones o suspensiones del servicio. En caso del inciso d), la suspensión de la disponibilidad del Sistema se informará con la debida antelación y cumpliendo los niveles de servicio establecidos.

Las plataformas electrónicas de las diversas instituciones que se interconecten con CrearEmpresa, están disponibles según el horario establecido por cada institución pública.

**egistro de usuarios.** Toda persona física o jurídica que utilice CrearEmpresa para efectuar el trámite de inscripción de sociedades mercantiles y la solicitud de legalización de libros sociales y contables, así como todo funcionario público que realice operaciones en el sistema, debe inscribirse en el Registro de Usuarios de CrearEmpresa. Este registro contiene datos de identificación y de contacto de los usuarios registrados.

Cuando el usuario registrado actúe en calidad de notario, CrearEmpresa verificará en forma electrónica en la Dirección Nacional de Notariado que este se encuentre habilitado legalmente para ejercer la función notarial.

En caso de que el usuario registrado actúe en virtud de un mandato cuyo poder debe inscribirse en el Registro de Personas Jurídicas del Registro Nacional, CrearEmpresa verificará en forma electrónica la vigencia del mandato y las facultades otorgadas.

Además, CrearEmpresa validará la información concerniente a las personas físicas nacionales que intervengan en la constitución de sociedades mercantiles, mediante verificación electrónica en las bases de datos del Registro Civil.

**bligación de actualización.** Los usuarios registrados están obligados a mantener actualizada la información que hayan aportado al momento de solicitar su inscripción en el Registro de Usuarios.

**gos realizados mediante CrearEmpresa.** Los usuarios registrados deben realizar los pagos que generen los trámites efectuados en CrearEmpresa mediante formulario de entero de gobierno y/o por los medios de pago electrónico habilitados en el sistema.

#### CAPÍTULO II **Inscripción de sociedad mercantil**

**resentación del testimonio electrónico en el Registro Nacional.** Una vez incorporada toda la información necesaria en el testimonio electrónico y verificados por CrearEmpresa los requisitos establecidos por el Registro Nacional para su recepción en el Diario del Registro Nacional, el notario procede a enviar el testimonio electrónico al Registro Nacional para su respectivo trámite. Recibido el testimonio electrónico por el Diario, se le asigna de manera automática las citas de presentación correspondientes así como la fecha y hora de presentación, momento en que el Registro se hace responsable del trámite del testimonio electrónico. Si el testimonio electrónico no cumple con todos los requisitos de admisibilidad del Registro

Nacional no es recibido y consecuentemente no se le asignan las citas de presentación, hasta tanto no se cumplan de manera satisfactoria.

**ublicación de edicto.** En los casos en que la denominación social de la sociedad mercantil a inscribir no es el número de cédula de persona jurídica, CrearEmpresa al generar el testimonio electrónico, emite automáticamente el extracto que se debe publicar en el Diario Oficial *La Gaceta*. El sistema envía este extracto en forma electrónica a la Imprenta Nacional para la publicación respectiva.

**alificación registral.** Recibido satisfactoriamente el testimonio electrónico, se somete a la calificación registral con el objeto de determinar en un plazo máximo de ocho días hábiles siguientes al recibo del testimonio electrónico, si se cumplen los requisitos de fondo que debe contener la constitución de la sociedad mercantil. Si en dicha calificación se detectan defectos que impiden la inscripción de la sociedad, éstos se indicarán en un solo acto en el libro de defectos correspondiente dentro del mismo plazo de ocho días hábiles; información que retornará automáticamente a CrearEmpresa para que sea hecha de conocimiento del notario otorgante, mediante los medios que haya indicado al inscribirse en el Registro de usuarios, a fin de que proceda a su corrección.

**nscripción de la sociedad mercantil.** Cuando a criterio del registrador, el testimonio electrónico cumple a satisfacción los requerimientos establecidos, procederá dentro del plazo máximo de ocho días establecido para efectuar la calificación registral, a la inscripción de la nueva sociedad mercantil, generándose de forma automática un mensaje a CrearEmpresa con los datos de la nueva entidad. De inmediato, la Dirección General de Tributación generará automáticamente mediante CrearEmpresa, el número de autorización para la legalización de libros.

**so de otros medios de seguimiento del trámite de inscripción.** Además de informar mediante el portal, CrearEmpresa podrá comunicar al notario responsable vía correo electrónico, servicio de mensajería SMS u otros medios, el estado de cada trámite efectuado en el Sistema; no obstante, estos servicios no eximen al notario de su deber de dar seguimiento al estado del trámite de inscripción de la sociedad mercantil en el Registro de Personas Jurídicas del registro Nacional.

rmativa aplicable al trámite de inscripción de sociedad mercantil. El trámite electrónico de inscripción de sociedad mercantil en el Registro Nacional se regirá por la normativa vigente en la materia.

**egalización electrónica de libros sociales y comerciales.** Los usuarios registrados que legalicen libros por primera vez, así como quienes hayan legalizado libros y opten por cambiarlos a soportes electrónicos, pueden solicitarlos mediante el formulario electrónico disponible al efecto en CrearEmpresa. Se entenderá cumplida la prestación tributaria de legalización de los libros una vez que la Administración Tributaria proporcione mediante

CrearEmpresa el número de registro o entrada electrónica que será asignado al solicitante de forma automática. En el trámite de legalización electrónica de libros sociales y comerciales se aplicará lo dispuesto por la Dirección General de Tributación del Ministerio de Hacienda.

## CAPÍTULO III **Seguridad de CrearEmpresa**

**ecanismos de identificación.** Por medio del uso de la firma digital certificada, CrearEmpresa garantiza la vinculación jurídica de la firma del emisor con el documento electrónico e identifica al receptor de este, de manera tal que se certifique la no alteración y la conservación del contenido original de cada documento que se reciba y se envíe por medio de CrearEmpresa.

**razabilidad y consulta de CrearEmpresa.** CrearEmpresa debe permitir la visualización el estado en que se encuentran los trámites realizados, así como los responsables de diligenciarlos.

**ntegridad e inalterabilidad de la información.** CrearEmpresa debe conservar sin ningún tipo de alteración los formularios electrónicos enviados y recibidos mediante el Sistema y dejar constancia en su bitácora de todas las transacciones y los mensajes generados.

**lmacenamiento y custodia de la información.** CrearEmpresa debe contar con los espacios físicos y los mecanismos óptimos para garantizar que la información se encuentra almacenada y custodiada, de modo que se eviten riesgos, daños, pérdida, destrucción, alteración, sustracción o divulgación indebida.

**equerimientos técnicos.** Los usuarios que deseen hacer uso de CrearEmpresa, deben cumplir los requerimientos técnicos que se definan en las Políticas de uso; además, son responsables del mantenimiento de los medios que adquieran e instalen para la utilización de CrearEmpresa.

**mpatibilidad de los equipos.** A fin de contar con un servicio óptimo, los usuarios de CrearEmpresa deben contar con equipos y programas informáticos adecuados para la conexión y la utilización de este Sistema, los cuales serán detallados en las Políticas de uso. Los usuarios son responsables del mantenimiento del hardware y el software que adquieran e instalen para la utilización de CrearEmpresa.

**ejoras en las medidas de seguridad.** El administrador de CrearEmpresa está facultado para introducir todas las medidas de seguridad que considere necesarias para el uso del Sistema.

Si alguna de estas medidas implica cambio o modificación de las condiciones normales de funcionamiento de CrearEmpresa, el Administrador debe comunicar los cambios a los usuarios registrados con al menos tres días hábiles de antelación a la implementación de las mejoras.

**lan de continuidad.** El plan de continuidad es un instrumento de gestión para el buen funcionamiento de CrearEmpresa que documenta y pone en práctica, en forma efectiva y oportuna, las acciones preventivas y correctivas necesarias con base en los planes, la evaluación e impacto de los riesgos y la clasificación de sus recursos de Tecnología de Información, según su criticidad.

En caso de fallas del Sistema y con el fin de garantizar la continuidad del servicio, CrearEmpresa debe aplicar el Plan de continuidad. El administrador de CrearEmpresa en conjunto con las instituciones públicas con las que este sistema establece interoperabilidad deben divulgar, poner en práctica y actualizar el Plan de continuidad. Este Plan es de acatamiento obligatorio para todos los usuarios y las referidas instituciones públicas.

**Deber de reportar discontinuidad y fallas en los sistemas.** Las instituciones públicas con plataformas electrónicas que interoperan con CrearEmpresa deben reportar al administrador del Sistema la discontinuidad o las fallas en la infraestructura tecnológica o en las aplicaciones que se interconecten. Este reporte debe realizarse en el mismo momento en que se detecte la discontinuidad o la falla.

#### CAPÍTULO IV

#### **Responsabilidades por el uso de CrearEmpresa**

**Debida custodia y uso de la firma digital certificada**. Es deber del usuario registrado de CrearEmpresa salvaguardar el medio de almacenamiento de la firma digital certificada en un lugar seguro y utilizarlo en forma personal para efectos de los trámites autorizados y conforme a los procedimientos establecidos, no revelando a nadie la clave de seguridad del certificado.

**Actualización de información.** Es deber de los usuarios registrados mantener actualizada la información que suministran al inscribirse en CrearEmpresa.

**Designación de funcionarios.** Las instituciones públicas que establezcan interoperabilidad con CrearEmpresa deben contar con funcionarios autorizados para operar el Sistema según los roles establecidos. Dichos funcionarios son responsables de velar por la veracidad y la confiabilidad de la información que ingresan al Sistema y de atender oportunamente las gestiones que se reciban por medio de CrearEmpresa.

**Calidad del servicio.** El administrador de CrearEmpresa es responsable de la administración, la gestión y la operación del Sistema, así como de velar por el cumplimiento de los niveles de servicio pactados. Es obligación del administrador de CrearEmpresa tomar las medidas necesarias para que el Sistema cuente con el soporte físico e informático para su funcionamiento, así como para evitar riesgos, daños, pérdida, destrucción, alteración, sustracción o divulgación indebida de la información. También, debe contar con un plan de continuidad, así como con planes de evaluación y ejecución periódica, para valorar la eficiencia de los controles asociados al almacenamiento de la información.

**allas técnicas.** El administrador de CrearEmpresa queda exento de toda responsabilidad por las fallas técnicas y de conectividad del hardware y el software empleados por los usuarios para

acceder a CrearEmpresa. Es responsabilidad exclusiva del usuario mantener en perfecto funcionamiento la conectividad del hardware y el software que utilice.

## CAPÍTULO V **Disposiciones finales y transitorias**

**Artículo 30. —** Modificaciones. Modifíquese el artículo 50 del Decreto Ejecutivo No 26771-J del 18 de febrero de 1998, el cual en adelante deberá leerse así:

"Artículo 50. —Requisitos para que el documento sea recibido en la Oficina del Diario. Para que un documento sea recibido en la Oficina del Diario, debe de haber cumplido los siguientes requisitos:

a) Haber satisfechos los derechos de registro y timbres correspondientes.

b) Haber cumplido los requisitos formales requeridos por Ley.

c) Cuando se trate de cancelación de hipoteca de cédulas, entregar la cédula de previo al Registrador de Cédulas, quien pondrá razón de recibido en el documento y en la cédula.

d) Indicar la oficina del Registro Público en que dicho acto o contrato debe inscribirse

e) En los documentos donde se somete un inmueble al régimen de propiedad horizontal, debe contener una razón inserta por el Catastro Nacional, haciendo constar el recibido de los planos y de la copia del documento.

f) Portar la boleta de seguridad del Notario que autoriza el acto, en caso que se realice la presentación en forma electrónica no debe presentarse dicho requisito…."

#### **Artículo 31. —Disposiciones Transitorias.**

**TRANSITORIO ÚNICO. —** La inscripción de sociedades mercantiles iniciada con anterioridad a la publicación del presente Reglamento en el Diario Oficial *La Gaceta*  continuarán su trámite en documentos físicos.

Artículo 32. **—**Rige a partir de su publicación en el Diario Oficial *La Gaceta*.

Dado en la Presidencia de la República a los veinticuatro días del mes de febrero del año dos mil doce.

#### **LAURA CHINCHILLA MIRANDA**

**Hernando París Rodríguez Mayi Antillón Guerrero** 

**Ministro de Justicia y Paz Ministra de Economía,** 

#### **Industria y Comercio**

1 vez.—O. C. Nº 14098.—Solicitud Nº 31355.—C-270600.—(D37020-IN2012015554